# **Auf einen Blick**

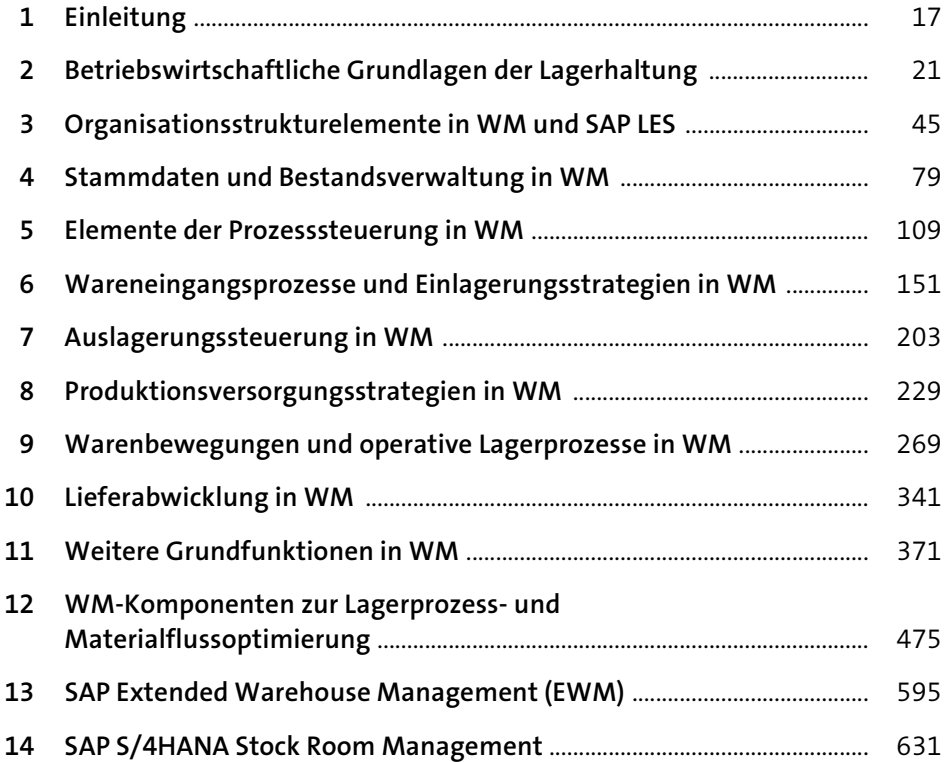

# Inhalt

## Einleitung  $\mathbf{1}$

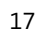

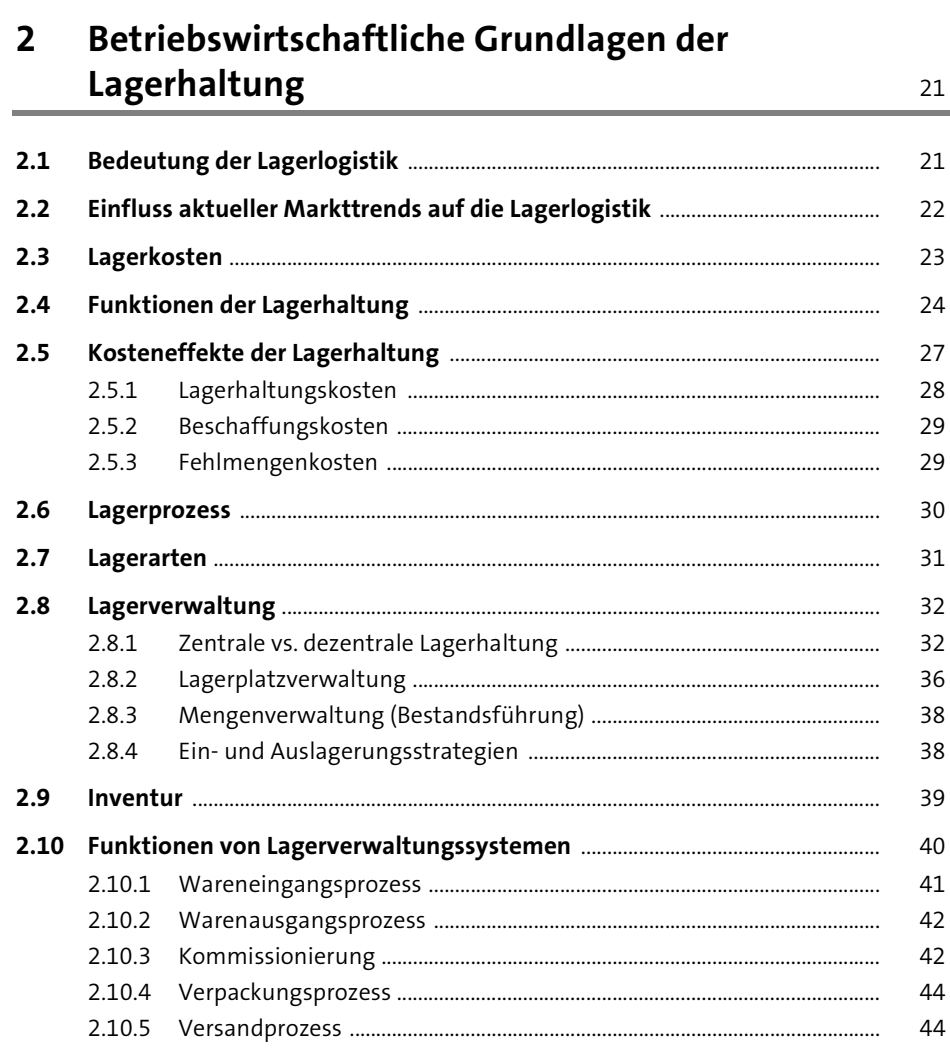

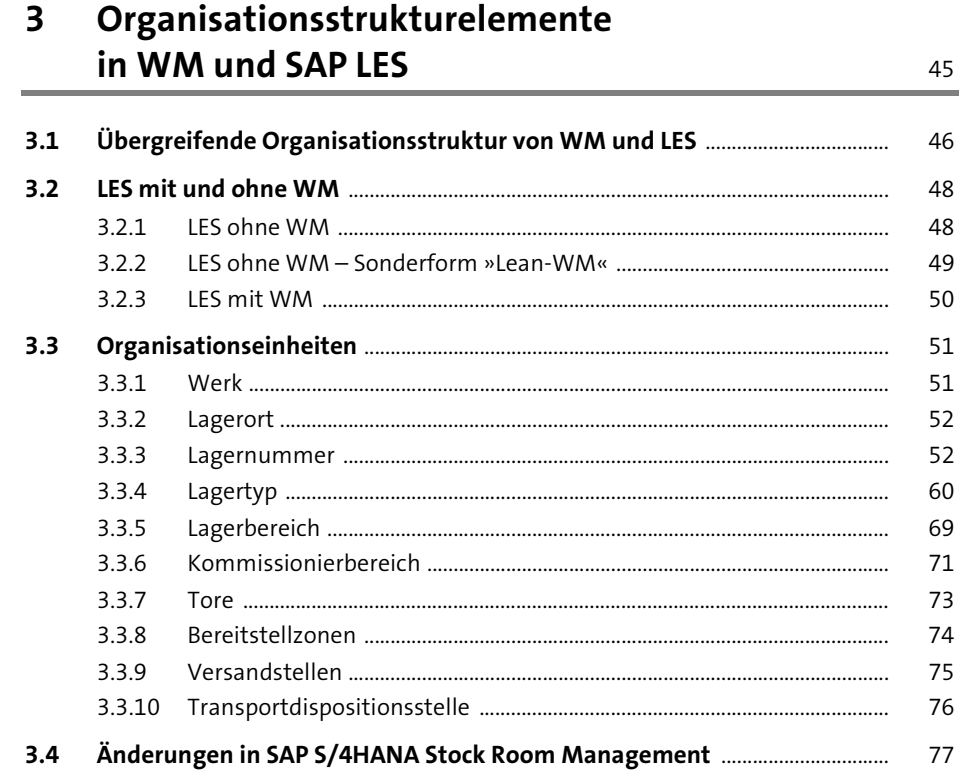

### Stammdaten und Bestandsverwaltung in WM 4

79

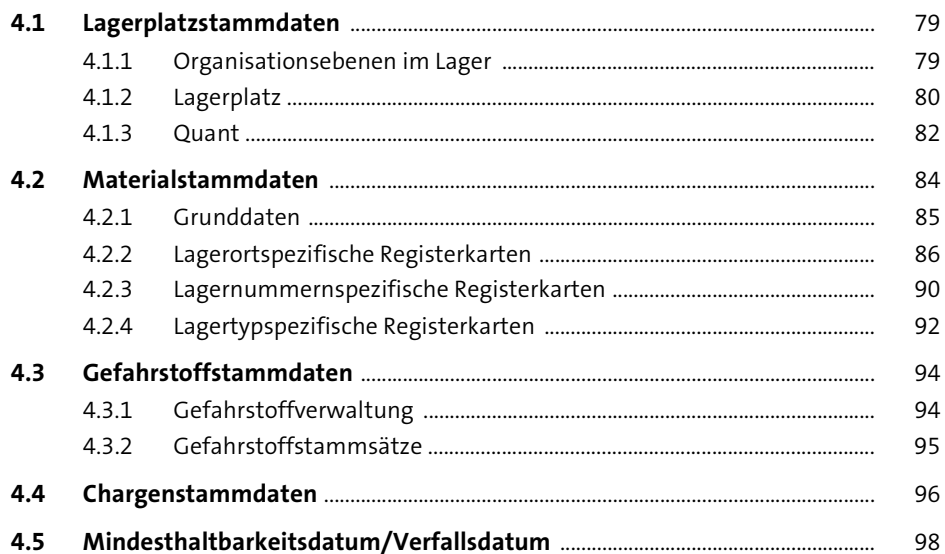

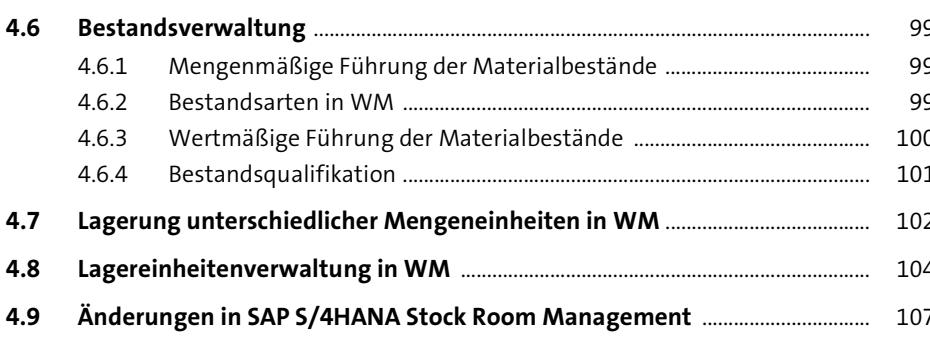

#### Elemente der Prozesssteuerung in WM 5 109

### $5.1$  $5.1.1$  $5.1.2$  $5.2$  $5.3$  $5.4$  $5.4.1$  $5.4.2$  $5.4.3$  $5.5$  $5.5.1$  $5.5.2$  $5.6$ Wareneingangslagerort mit automatischer Bestandsumbuchung ... 143  $5.6.1$  $5.6.2$

 $5.7$ 

## Wareneingangsprozesse und 6 Einlagerungsstrategien in WM

#### $6.1$  $6.1.1$

 $6.1.2$ 

151

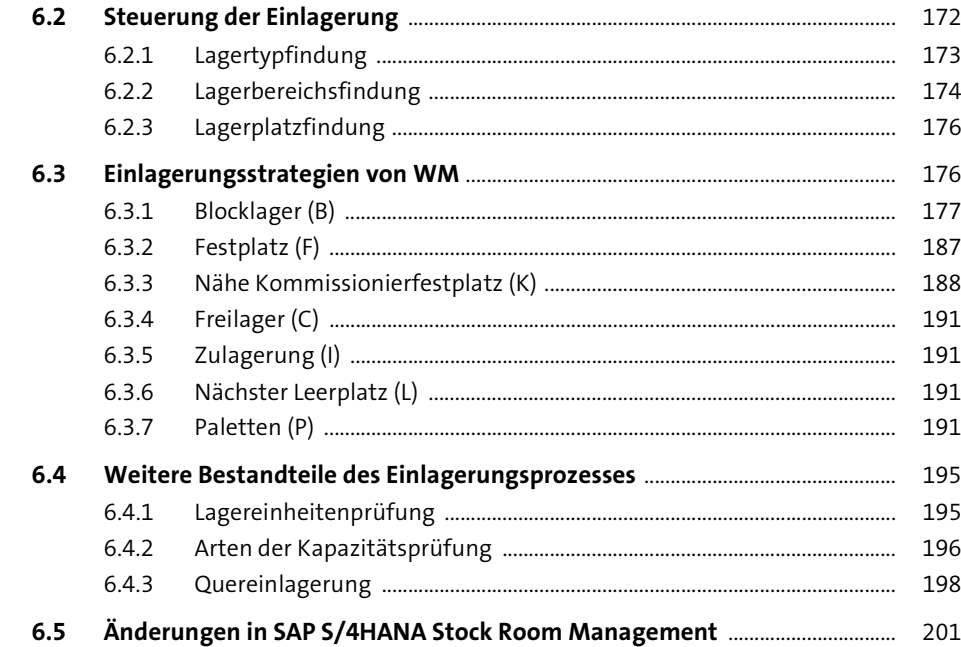

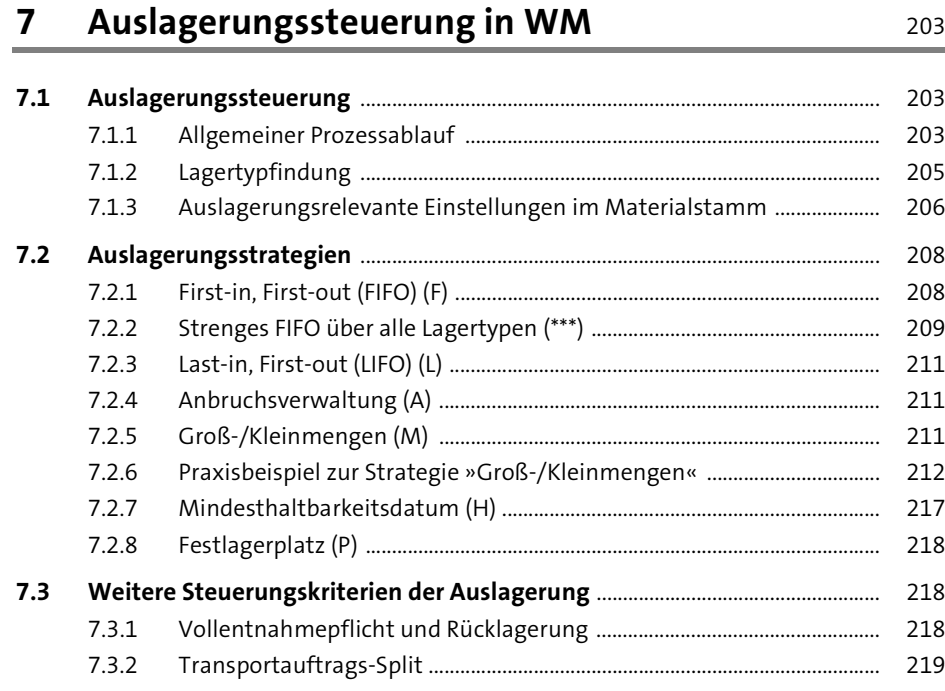

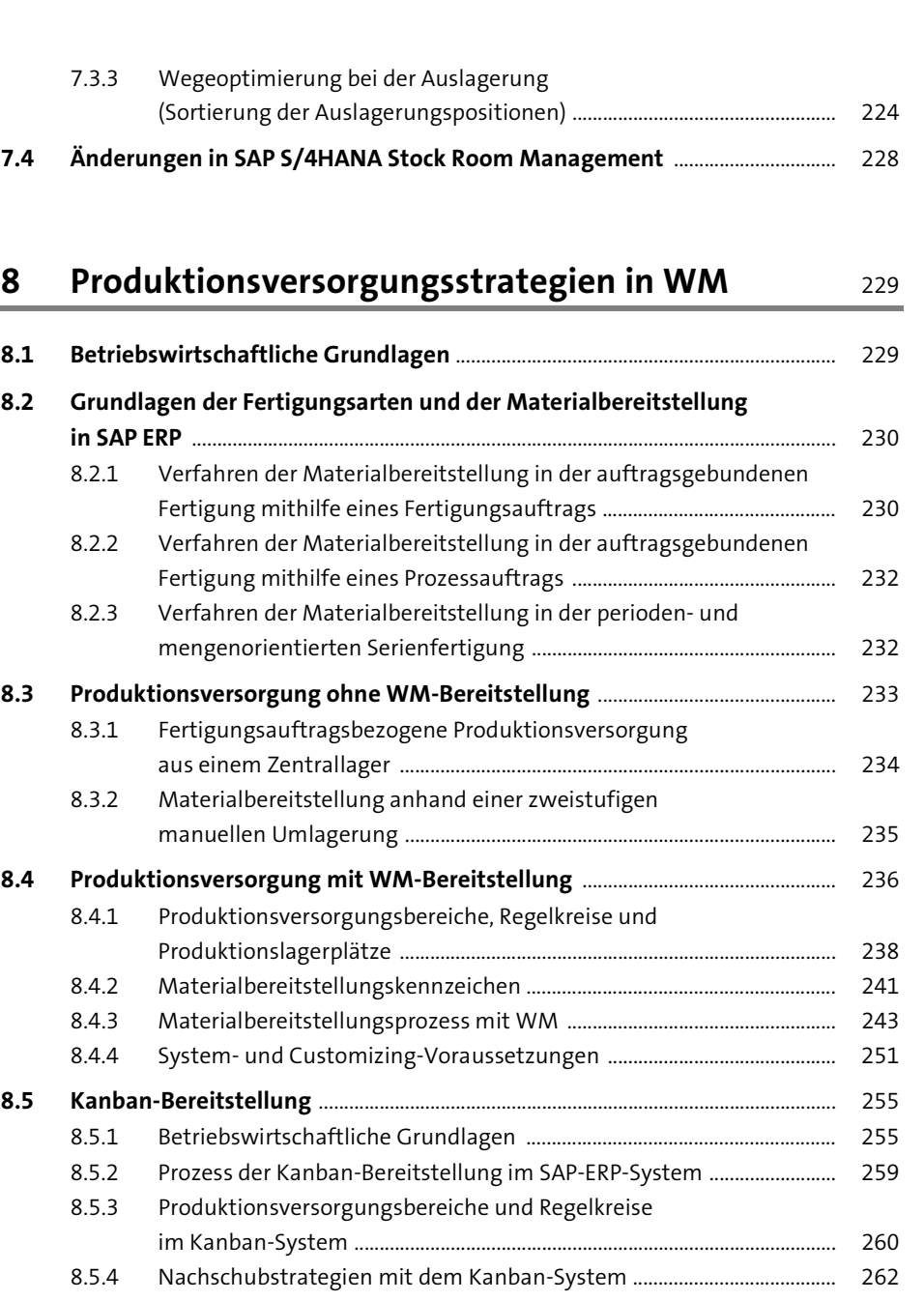

**8.6 Änderungen in SAP S/4HANA Stock Room Management** ................................ 267

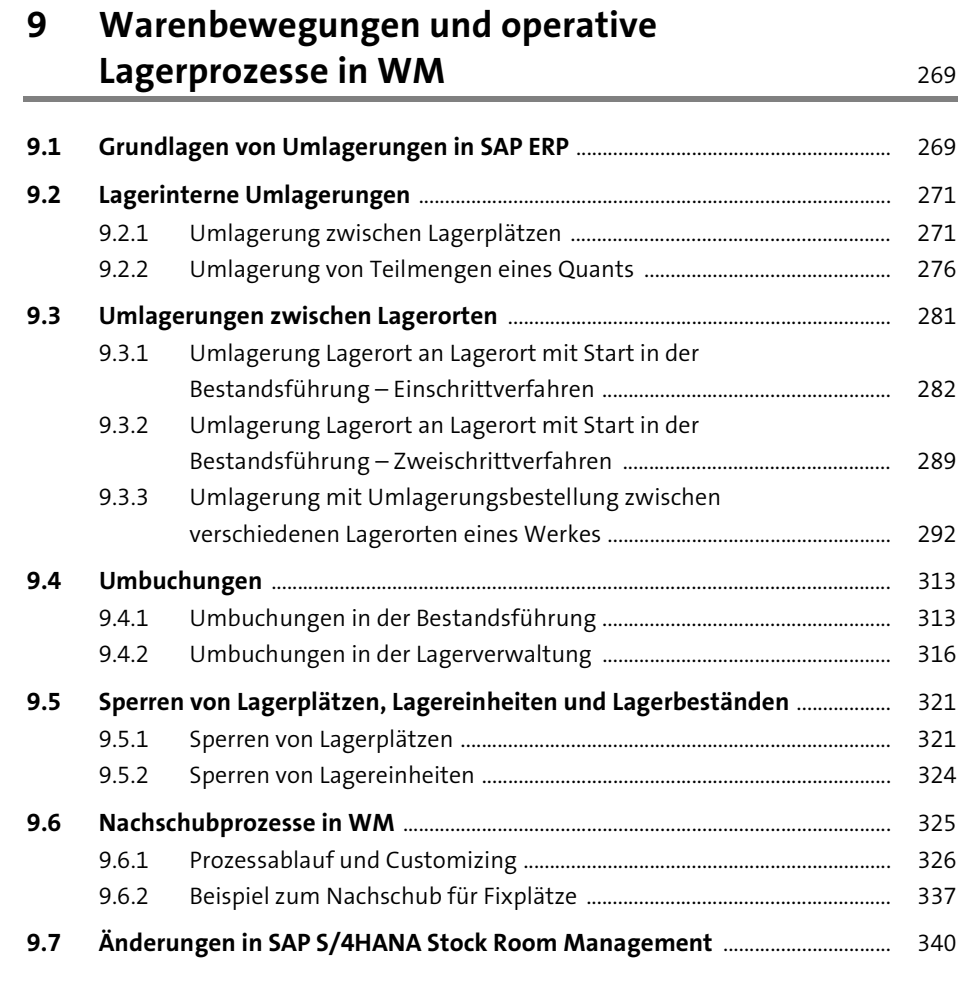

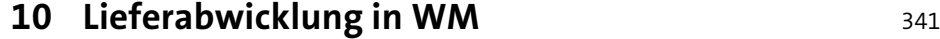

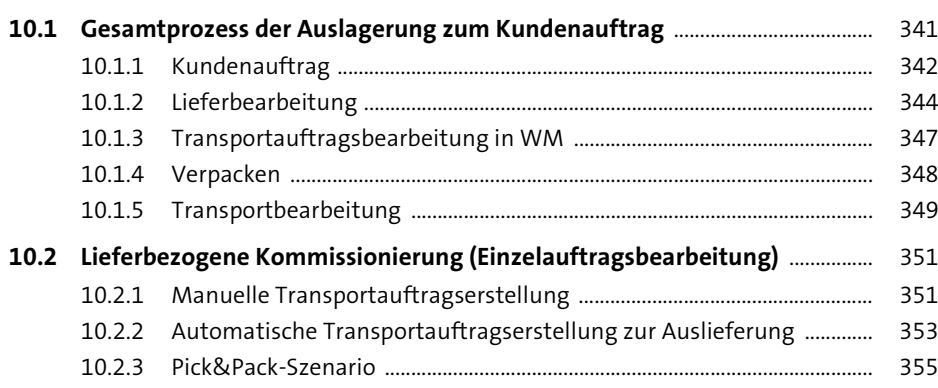

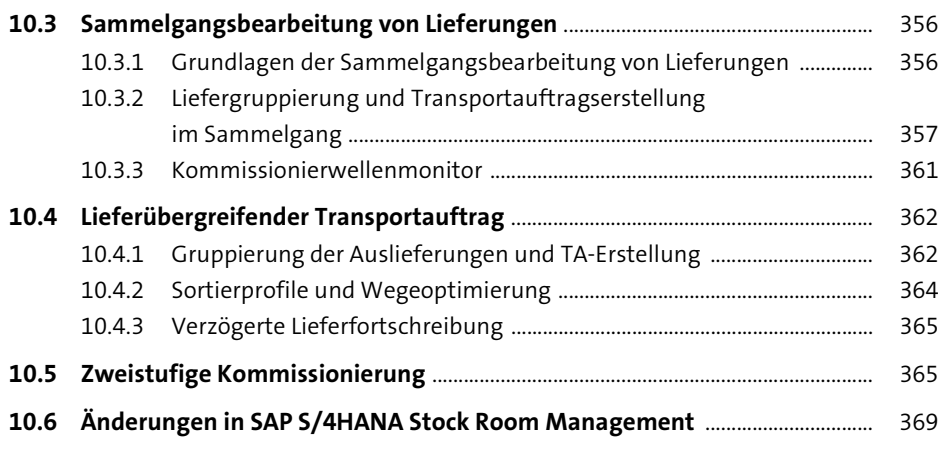

# **11 Weitere Grundfunktionen in WM** 371

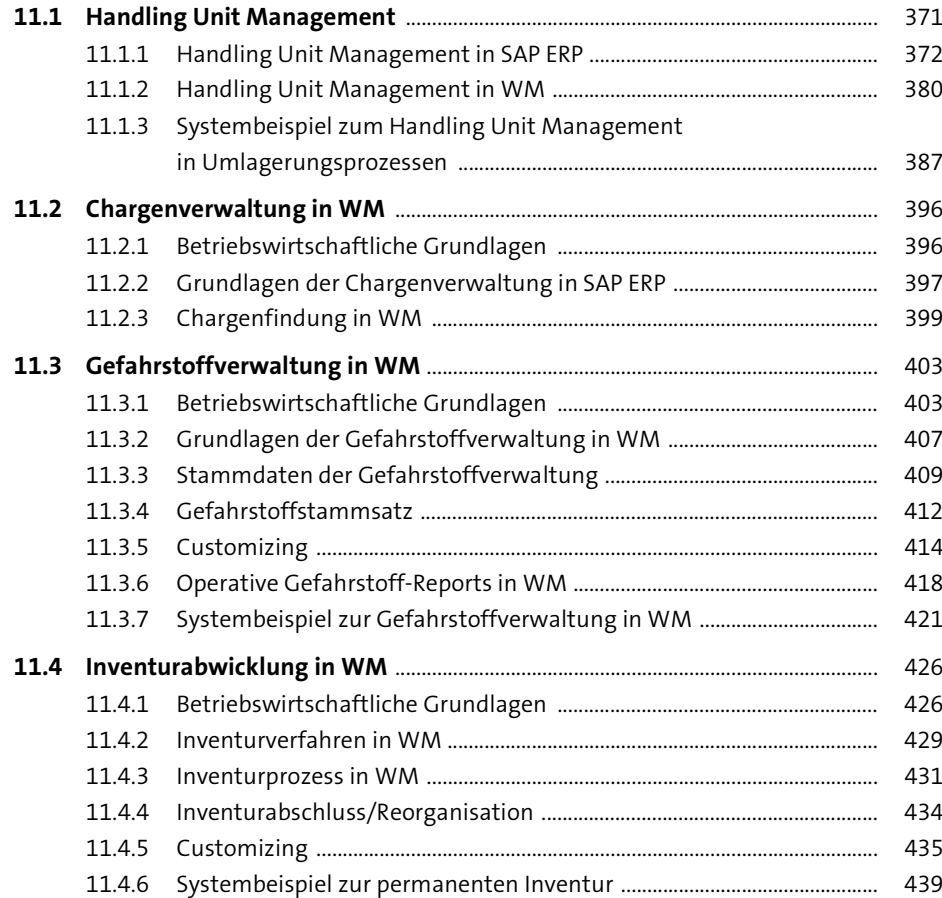

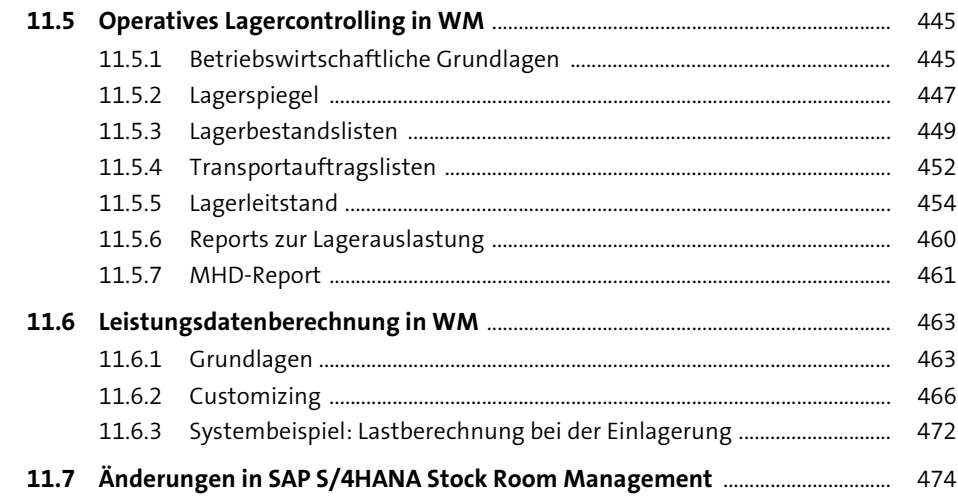

## **12 WM-Komponenten zur Lagerprozess- und Materialflussoptimierung**

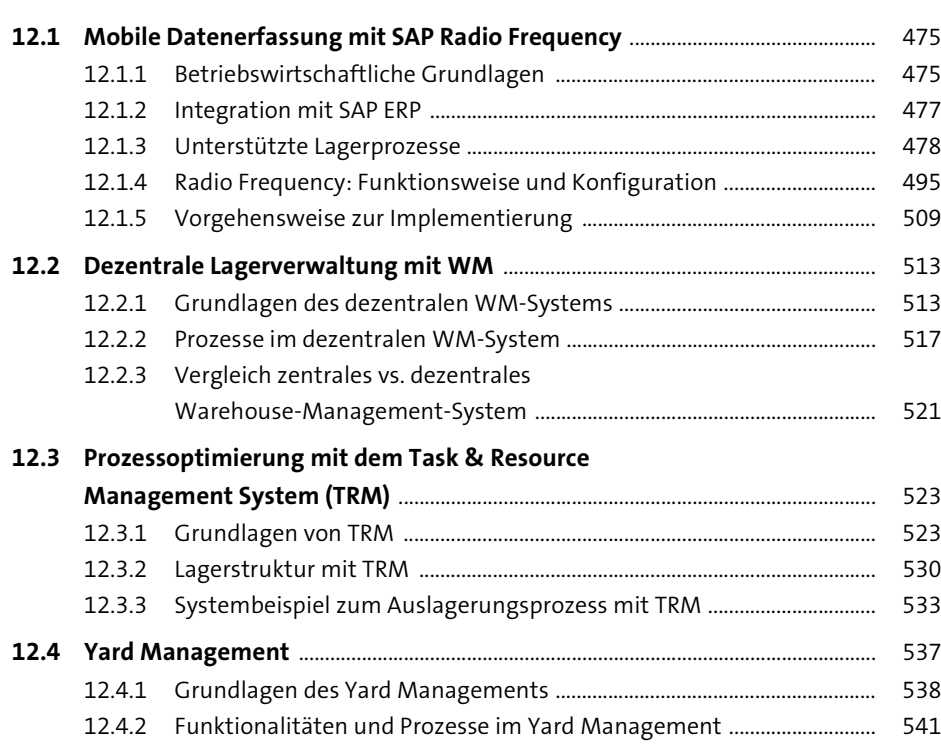

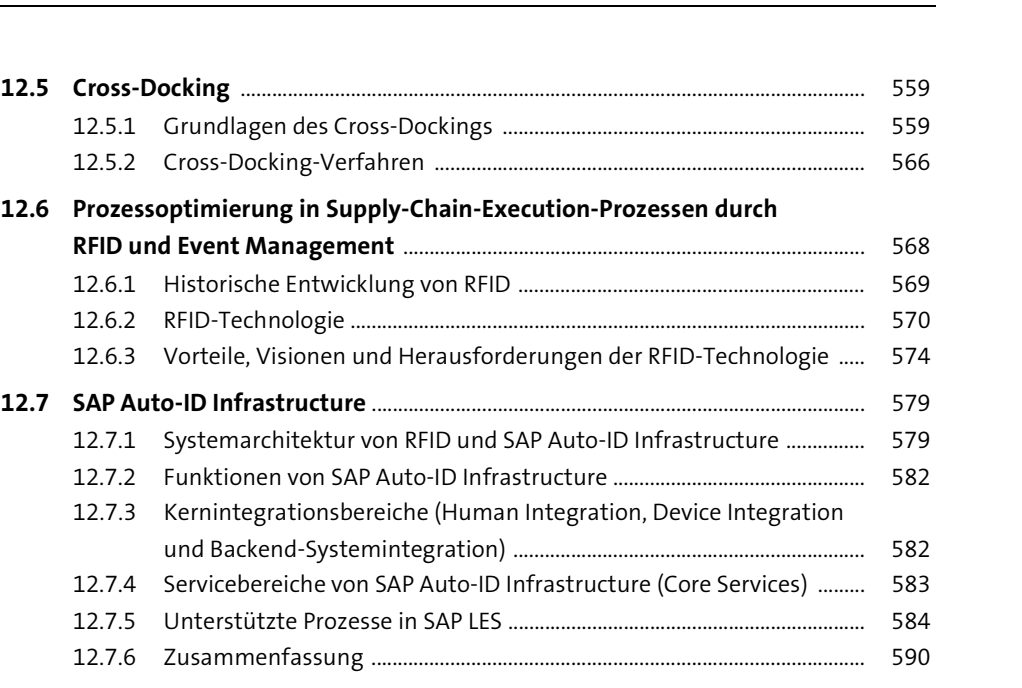

**12.8 Änderungen in SAP S/4HANA Stock Room Management** ................................ 591

## **13 SAP Extended Warehouse Management (EWM)** <sup>595</sup>

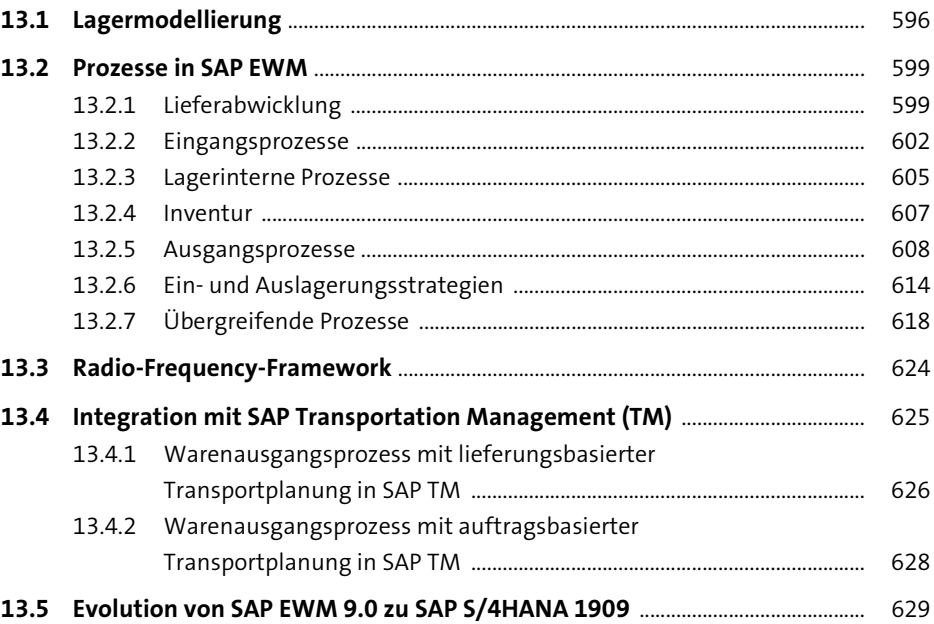

Inhalt

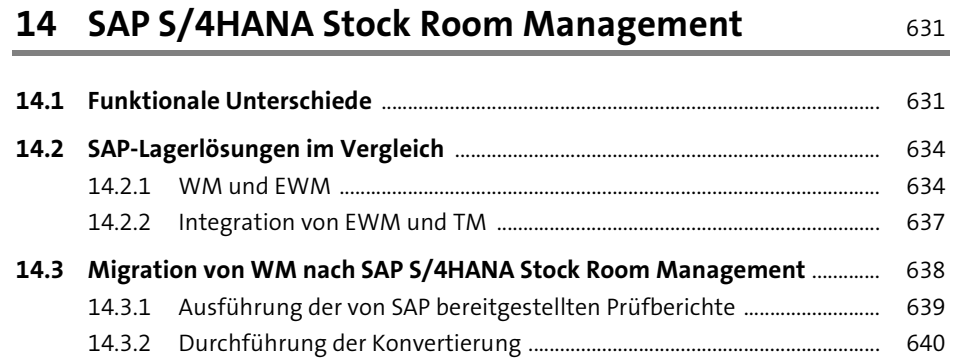

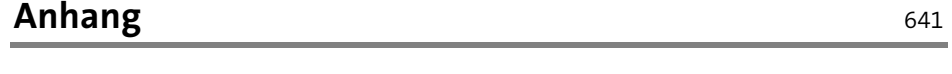

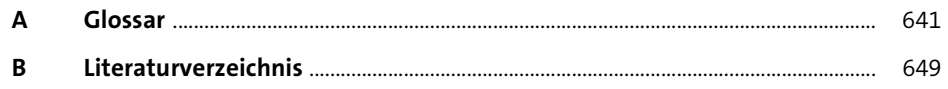

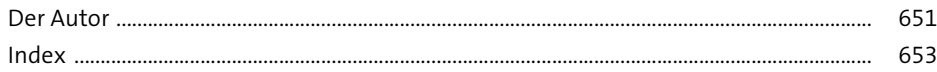